# Ch.3: Functions and branching

Hans Petter Langtangen<sup>1,2</sup>

Simula Research Laboratory<sup>1</sup> University of Oslo, Dept. of Informatics<sup>2</sup>

Aug 15, 2015

## We have used many Python functions

Mathematical functions:

from math import \* y = sin(x)\*log(x)

Other functions: n = len(somelist)

 $integers = range(5, n, 2)$ 

Functions used with the dot syntax (called methods):

 $C = [5, 10, 40, 45]$ <br>  $i = C.index(10)$  # result: i=1 C.append(50) C.insert(2, 20)

What is a function? So far we have seen that we put some objects in and sometimes get an object (result) out of functions. Now it is time to write our own functions!

## Functions are one of the most import tools in programming

- $\bullet$  Function = a collection of statements we can execute wherever and whenever we want
- **•** Function can take *input objects* (arguments) and produce output objects (returned results)
- Functions help to organize programs, make them more understandable, shorter, reusable, and easier to extend

# Python function for implementing a mathematical function

# The mathematical function

# $F(C) = \frac{9}{5}C + 32$

can be implemented in Python as follows:

def F(C): return  $(9.0/5)*(C + 32)$ 

#### Note:

- Functions start with def, then the name of the function, then a list of arguments (here C) - the function header
- Inside the function: statements the function body
- Wherever we want, inside the function, we can "stop the function" and return as many values/variables we want

# Functions must be called

## A function does not do anything before it is called

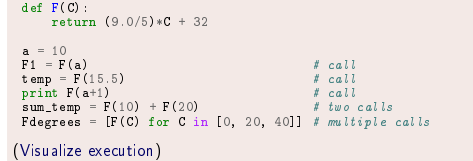

#### Note:

The call  $F(C)$  produces (returns) a float object, which means that F(C) is replaced by this float object. We can therefore make the call F(C) everywhere a float can be used.

## Functions can have as many arguments as you like

Make a Python function of the mathematical function

$$
y(t) = v_0 t - \frac{1}{2}gt^2
$$

def yfunc(t, v0):

g = 9.81 return v0\*t - 0.5\*g\*t\*\*2

# sample calls: y = yfunc(0.1, 6) y = yfunc(0.1, v0=6) y = yfunc(t=0.1, v0=6) y = yfunc(v0=6, t=0.1)

(Visualize execution)

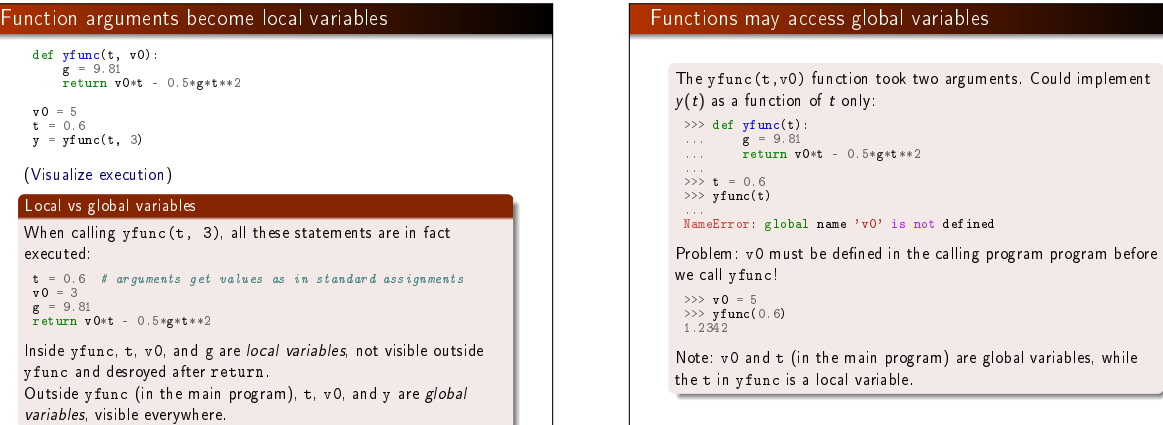

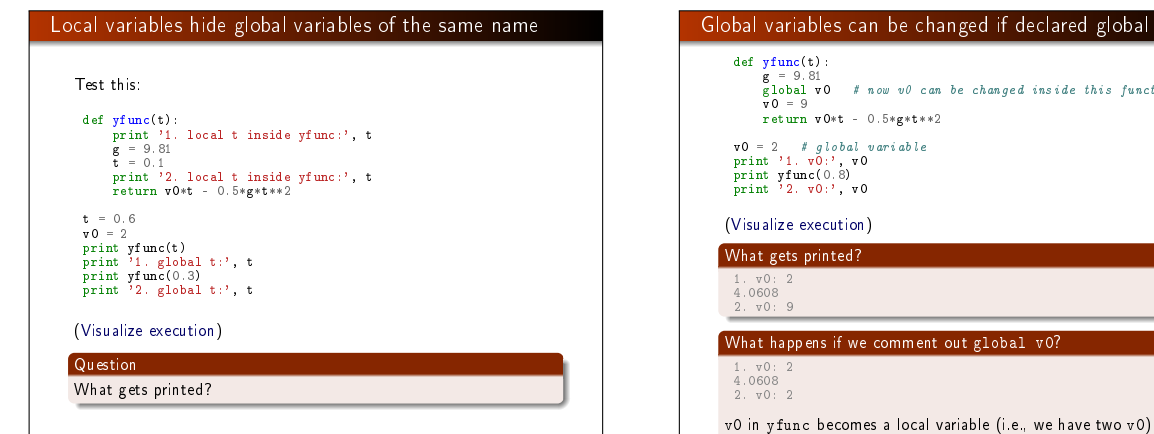

# Functions can return multiple values Say we want to compute  $y(t)$  and  $y'(t) = v_0 - gt$ : def yfunc(t, v0): g = 9.81 y = v0\*t - 0.5\*g\*t\*\*2 dydt = v0 - g\*t return y, dydt # call: position, velocity = yfunc(0.6, 3) Separate the objects to be returned by comma, assign to variables separated by comma. Actually, a tuple is returned: >>> def f(x):<br>... return x, x\*\*2, x\*\*4<br>... x = f(2)<br>>>> s<br><type 'tuple'><br>... type(s)<br>>>> x, x2, x4 = f(2) # same syntax as x, y = (obj1, obj2)

# Example: Compute a function defined as a sum The function  $L(x; n) = \sum_{i=1}^{n}$ 1 i  $\begin{pmatrix} x \\ y \end{pmatrix}$  $1 + x$ i is an approximation to  $ln(1 + x)$  for a finite n and  $x \ge 1$ . Corresponding Python function for  $L(x; n)$ : def L(x, n):<br>  $\mathbf{x} = \mathbf{f} \log \mathbf{x}$ <br>  $\mathbf{s} = 0$ <br>
for i in range(1, n+1):<br>  $\mathbf{s} = \{1.0/\textbf{i}\} * (\mathbf{x}/(1+\mathbf{x})) * * \textbf{i}$ <br>
return s x = 5 from math import log as ln print L(x, 10), L(x, 100), ln(1+x)

changed inside this function

 $t$  global v0?

# Returning errors as well from the  $L(x, n)$  function We can return more: 1) the first neglected term in the sum and 2) the error  $(\ln(1+x) - L(x; n))$ : def  $L2(x, n)$ :  $\mathbf{x} = \mathbf{float}(\mathbf{x})$ <br> $\mathbf{s} = 0$ for i in range(1, n+1):<br>s +=  $(1.0/i) * (x/(1+x)) * *i$ <br>value\_of\_sum = s first\_neglected\_term =  $(1.0/(n+1))*(x/(1+x))**(n+1)$ from math import log<br>exact\_error = log(1+x) - value\_of\_sum<br>return value\_of\_sum, first\_neglected\_term, exact\_error # typical call:  $x = 1.2; n = 100$ value, approximate\_error, exact\_error =  $L2(x, n)$

# Functions do not need to return objects

def somefunc(obj): print obj

return\_value = somefunc(3.4)

Here, return\_value becomes None because if we do not explicitly return something, Python will insert return None.

## Example on a function without return value

# Make a table of  $L(x; n)$  vs.  $ln(1 + x)$ :

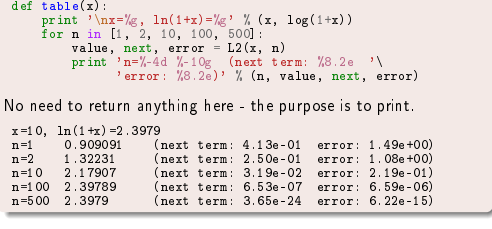

# Keyword arguments are useful to simplify function calls and help document the arguments

Functions can have arguments of the form name=value, called keyword arguments:

def somefunc(arg1, arg2, kwarg1=True, kwarg2=0): print arg1, arg2, kwarg1, kwarg2

# Examples on calling functions with keyword arguments

>>> def somefunc(arg1, arg2, kwarg1=True, kwarg2=0): >>> print arg1, arg2, kwarg1, kwarg2

>>> somefunc('Hello', [1,2]) # drop kwarg1 and kwarg2<br>Hello [1, 2] True 0 # default values are used *H* default values are used

>>> somefunc('Hello', [1,2], kwarg1='Hi') Hello [1, 2] Hi 0 # kwarg2 has default value

>>> somefunc('Hello', [1,2], kwarg2='Hi')<br>Hello [1, 2] True Hi # kwarg1 has default value

>>> somefunc('Hello', [1,2], kwarg2='Hi', kwarg1=6)<br>Hello [1, 2] 6 Hi<br># specify all args  $#$  specify all args

If we use name=value for all arguments in the call, their sequence can in fact be arbitrary:

>>> somefunc(kwarg2='Hello', arg1='Hi', kwarg1=6, arg2=[2]) Hi [2] 6 Hello

# How to implement a mathematical function of one variable, but with additional parameteres?

Consider a function of t, with parameters  $A$ , a, and  $\omega$ :

#### $f(t; A, a, \omega) = Ae^{-at} \sin(\omega t)$

## Possible implementation

Python function with t as positional argument, and A, a, and  $\omega$  as keyword arguments:

from math import pi, exp, sin

def f(t, A=1, a=1, omega=2\*pi): return A\*exp(-a\*t)\*sin(omega\*t)

v1 = f(0.2)<br>v2 = f(0.2) omega=1)<br>v3 = f(0.2, omega=1, A=2.5)<br>v4 = f(A=5, a=0.1, omega=1, t=1.3)<br>v5 = f(t=0.2, A=9)<br>v5 = f(t=0.2, A=9) # illegal: keyword arg before positional<br>v6 = f(t=0.2, 9) # illegal: keyword arg before

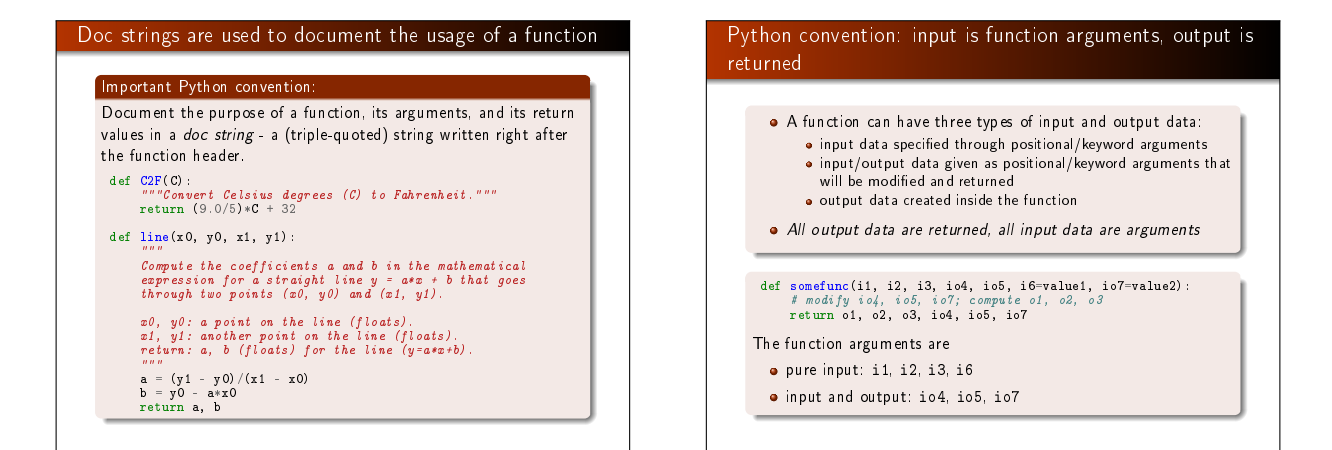

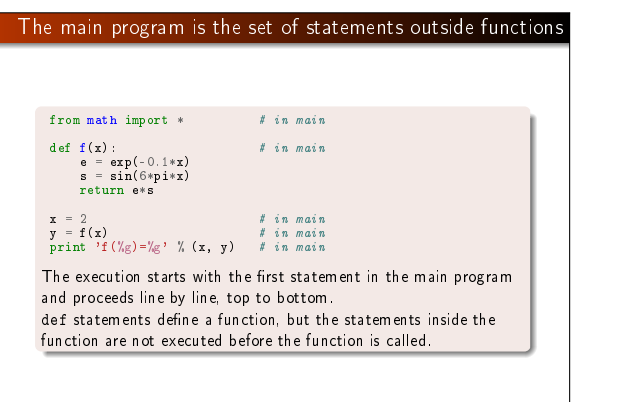

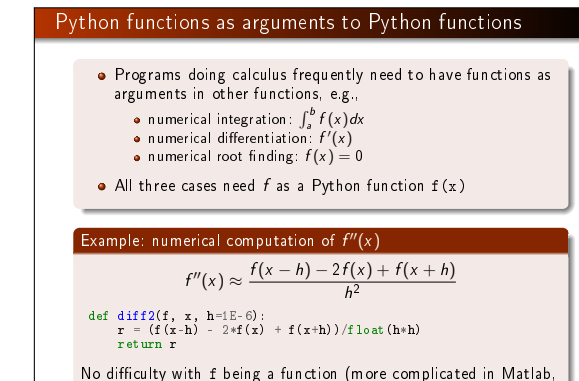

C, C++, Fortran, Java, ...).

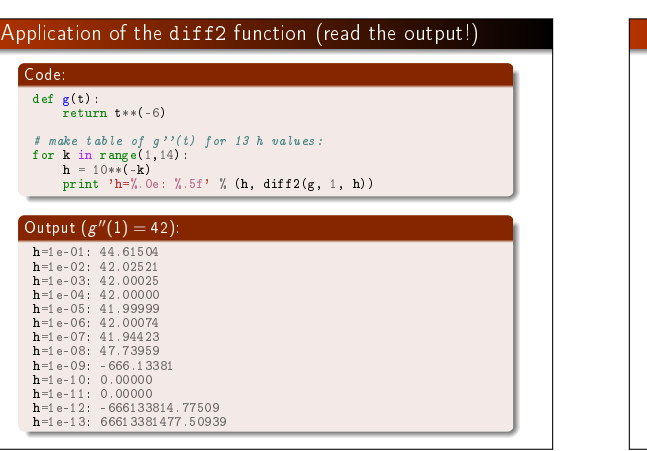

### Round-off errors caused nonsense values in the table

- For  $h < 10^{-8}$  the results are totally wrong!
- $\bullet$  We would expect better approximations as  $h$  gets smaller
- $\bullet$  Problem 1: for small h we subtract numbers of approx equal size and this gives rise to round-off errors
- $\bullet$  Problem 2: for small h the round-off errors are multiplied by a big number
- . Remedy: use float variables with more digits
- . Python has a (slow) float variable (decimal.Decimal) with arbitrary number of digits
- $\bullet$  Using 25 digits gives accurate results for  $h \leq 10^{-13}$
- Is this really a problem? Quite seldom other uncertainies in input data to a mathematical computation makes it usual to have (e.g.)  $10^{-2} \leq h \leq 10^{-6}$

# Lambda functions for compact inline function definitions

def  $f(x)$ :<br>return  $x**2 - 1$ 

The lambda construction can define this function in one line:  $f =$ lambda x: x\*\*2 - 1

In general,

somefunc = lambda a1, a2, ...: some\_expression

is equivalent to

def somefunc(a1, a2, ...): return some\_expression

Lambda functions can be used directly as arguments in function calls:

value = someotherfunc(lambda x, y, z: x+y+3\*z, 4)

# Example on using a lambda function to save typing

Verbose standard code: def g(t): return t\*\*(-6) dgdt = diff2(g, 2) print dgdt

More compact code with lambda: dgdt = diff2(lambda t:  $t * * (-6)$ , 2) print dgdt

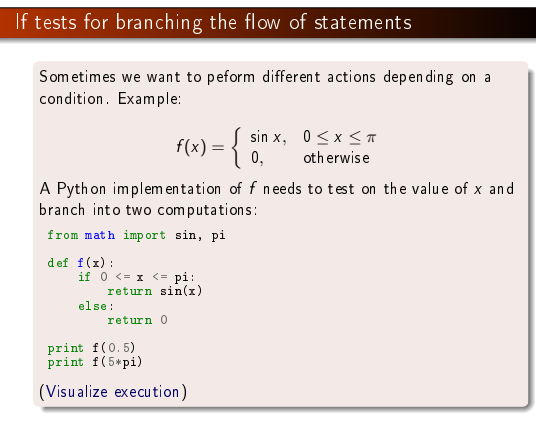

# The general form of if tests if-else (the else block can be skipped): if condition: <block of statements, executed if condition is True> else: <block of statements, executed if condition is False> Multiple if-else if condition1: <block of statements> elif condition2: <block of statements> elif condition3: <block of statements> else: <block of statements> <next statement>

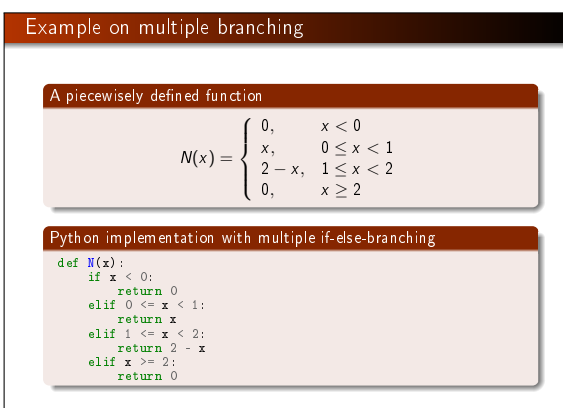

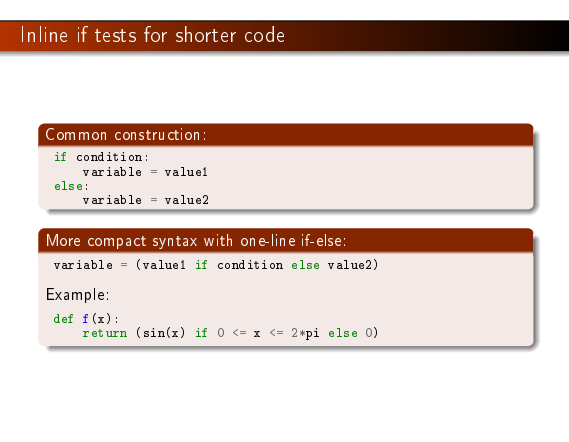

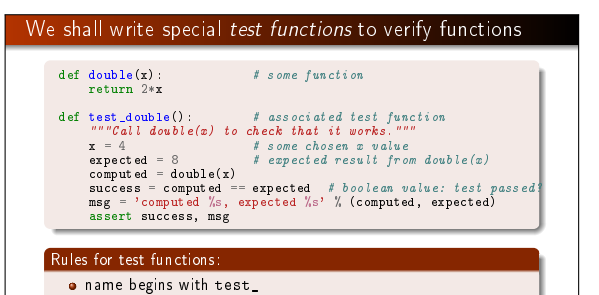

must have an assert success statement, where success is True if the test passed and False otherwise (assert

The optional msg parameter writes a message if the test fails.

# Test functions with many tests  $\text{def double}(\mathbf{x}): \quad # \text{ some function}$ return 2\*x def test\_double(): # associated test function<br>
tol = iE-14 # solecance for float comparison<br>
x\_values = [3, 7, -2, 0, 4.5, 'hello']<br>
expected\_values = [6, 14, -4, 0, 9, 'hellohello']<br>
for x, expected in zip(x\_values, expec computed =  $d$ ouble $(x)$ msg = '%s != %s' % (computed, expected) assert abs(expected - computed) < tol, msg A test function will run silently if all tests pass. If one test above fails, assert will raise an AssertionError.

## Why write test functions according to these rules?

- **e** Easy to recognize where functions are verified
- Test frameworks, like nose and pytest, can automatically run all your test functions (in a folder tree) and report if any bugs have sneaked in
- **•** This is a very well established standard

success, msg prints msg on failure)

Terminal> py.test -s . Terminal> nosetests -s .

o no arguments

We recommend py.test - it has superior output.

#### Unit tests

A test function as test\_double() is often referred to as a unit test since it tests a small unit (function) of a program. When all unit tests work, the whole program is supposed to work.

## Comments on test functions

- $\bullet$  Many find test functions to be a difficult topic
- The idea is simple: make problem where you know the answer, call the function, compare with the known answer
- Just write some test functions and it will be easy
- The fact that a successful test function runs silently is annoying - can (during development) be convenient to insert some print statements so you realize that the statements are run

# Summary of if tests and functions

# If tests:

if  $x < 0$ : value =  $-1$ <br>elif  $x \ge 0$  and  $x \le 1$ : value = x else:  $value = 1$ 

User-defined functions:

def quadratic\_polynomial(x, a, b, c): value =  $a*x*x + bx + c$ derivative = 2\*a\*x + b return value, derivative

#### # function call:  $\mathbf{x} = 1$

p, dp = quadratic\_polynomial(x, 2, 0.5, 1) p, dp = quadratic\_polynomial(x=x, a=-4, b=0.5, c=0)

Positional arguments must appear before keyword arguments:

def  $f(x, A=1, a=1, w=pi)$ : return A\*exp(-a\*x)\*sin(w\*x)

### A summarizing example for Chapter 3; problem

 $\int^b$ 

An integral

 $\int_a^b f(x)dx$ can be approximated by Simpson's rule:

 $\int$ <sup>b</sup>  $\int_a^b f(x)dx \approx \frac{b-a}{3n}$  $\left(f(a) + f(b) + 4\sum_{i=1}^{n/2} f(a + (2i - 1)h)\right)$  $+2$  $\sum_{\ell=1}^{n/2-1}$  $\sum_{i=1}^{72-1} f(a+2ih)$ 

Problem: make a function Simpson(f, a, b, n=500) for computing an integral of  $f(x)$  by Simpson's rule. Call Simpson(...) for  $\frac{3}{2} \int_0^{\pi} \sin^3 x dx$  (exact value: 2) for  $n = 2, 6, 12, 100, 500$ 

## The program: function for computing the formula

def  $Simpson(f, a, b, n=500)$ :

"""<br>Return the approximation of the integral of f<br>from a to b using Simpson's rule with n intervals.

 $h = (b - a)/f$ loat $(n)$ 

sum1 = 0<br>for i in range(1, n/2 + 1):<br>sum1 += f(a + (2\*i-1)\*h)

 $sum2 = 0$ for i in range(1,  $n/2$ ):<br>sum2  $+$  f(a + 2\*i\*h)

 $integral = (b-a)/(3*n)*(f(a) + f(b) + 4*sum1 + 2*sum2)$ return integral

# The program: function, now with test for possible errors

def Simpson(f, a, b, n=500):

if  $\mathtt{a} \succ \mathtt{b}$  : print 'Error: a=%g > b=%g' % (a, b) return None

# Check that n is even<br>
if n % 2 != 0:<br>
print 'Error: n=%d is not an even integer!' % n<br>
n = n+1 # make n even

# as before...

... return integral

## The program: application (and main program)

def  $h(x)$ : return  $(3./2)*sin(x)*3$ 

from math import sin, pi

def application(): print 'Integral of 1.5\*sin^3 from 0 to pi:'<br>for n in 2, 6, 12, 100, 500:<br>approx = Simpson(h, 0, pi, n)<br>print 'n=%3d, approx=%18.15f, error=%9.2E' % \<br>(n, approx, 2-approx)

application()

## The program: verification (with test function)

Property of Simpson's rule: 2nd degree polynomials are integrated exactly!

def test\_Simpson(): # rule: no arguments<br>""Check that quadratic functions are integrated exactly."""<br>a = 1.5 **<br>** $**n** = 8$ n = 8 g = lambda x: 3\*x\*\*2 - 7\*x + 2.5 # test integrand G = lambda x: x\*\*3 - 3.5\*x\*\*2 + 2.5\*x # integral of g exact = G(b) - G(a)

approx = Simpson(g, a, b, n) success = abs(exact - approx) < 1E-14 # tolerance for floats msg = 'exact=%g, approx=%g' % (exact, approx) assert success, msg

Can either call test\_Simpson() or run nose or pytest:

Terminal> nosetests -s Simpson.py Terminal> py.test -s Simpson.py ... Ran 1 test in 0.005s

OK